https://www.100test.com/kao\_ti2020/459/2021\_2022\_C\_23\_E5\_92  $\_8CSq$ l $_$  E7 $\_9$ A $\_c$ 97 $\_45$ 9821.htm

 $2006-03-1612$  00  $00$ "

2006 03 16 12:00 00"

private void

GetLastDateForMonth(DateTime DtStart,out DateTime DtEnd) { int Dtyear,DtMonth. DtStart = DateTime.Now. Dtyear = DtStart.Year. DtMonth = DtStart.Month. int MonthCount = DateTime.DaysInMonth(Dtyear,DtMonth). DtEnd = Convert.ToDateTime(Dtyear.ToString() "-" DtMonth.ToString() "-" MonthCount). }

private void GetLastDateForMonth(DateTime DtStart,out DateTime DtEnd) { int Dtyear,DtMonth. DtStart = DateTime.Now.AddMonths(1). Dtyear = DtStart.Year. DtMonth = DtStart.Month. DtEnd = Convert.ToDateTime(Dtyear.ToString() "-"  $DtMonth.ToString()$  "-" "1"). $AddDays(-1)$ .

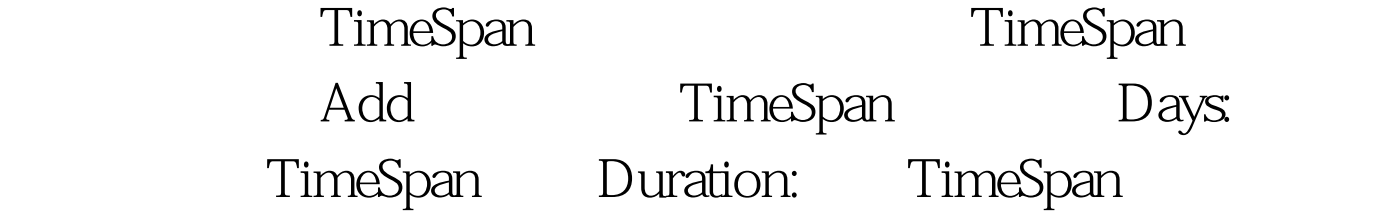

Hours: TimeSpan Milliseconds: TimeSpan Minutes: TimeSpan Negate: Seconds: TimeSpan Subtract: TimeSpan Ticks: TimeSpan tick TotalDays: TimeSpan TotalHours: TimeSpan TotalMilliseconds: TimeSpan TotalMinutes: TimeSpan TotalSeconds: TimeSpan and DateTime d1 =new DateTime(2004, 1, 1, 15, 36, 05). DateTime d2 = new DateTime(2004, 3, 1, 20, 16, 35). TimeSpan d3=  $d2$ Subtract(d1).LbTime.Text = " $d3$ Days.ToString() "" d3Hours.ToString() " d3.Minutes.ToString() " d3.Seconds.ToString() " ". Sql DATEDIFF DATEDIFF ( datepart, startdate, enddate )

year yy, yyyy quarter qq, q Month mm, m dayofyear dy, y Day dd, d Week wk, ww Hour hh minute mi, n second ss, s millisecond ms datediff(mi,DtOpTime,DtEnd)

to the 100Test  $\sim$  100Test  $\sim$ www.100test.com